# **> Exercice: Utilisation des informations sanitaires**

## Modules 1 & 2 – Démographique et mortalité

#### **Q1**

Vous êtes médecin agréé dans un camp. C'est la fin du mois et vous devez produire un rapport mensuel et vous êtes occupé à compiler les statistiques qui doivent en faire partie.

- (a) Voir Tableau 1. A quelle fréquence ces informations sont-elles collectées dans votre camp ?
- (b) Complétez les valeurs des indicateurs manquants pour les femmes enceintes et allaitantes âgées de 15 à 49 ans à l'aide prévisions démographiques agréées du Guide des normes et indicateurs.

#### **Tableau 1**

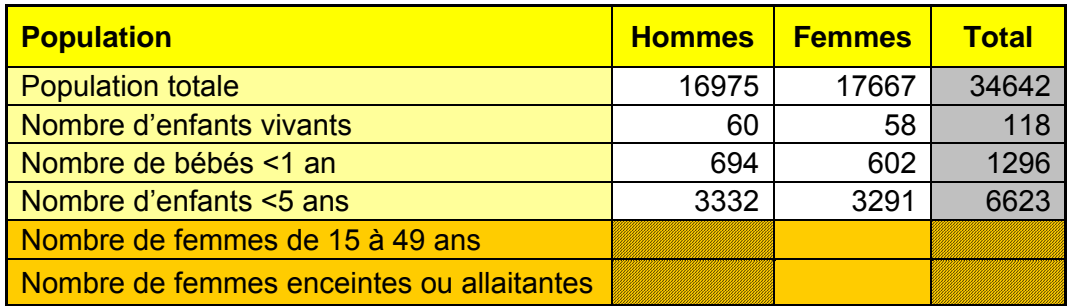

#### **Q2**

Regardez le tableau 2 indiquant le nombre de mortalité par âge ce mois.

(a) A l'aide des chiffres sur la population donnés dans le tableau 1, calculer les taux de mortalité suivants par 1000 de la population par mois :

*(Aide – Utiliser le Guide des normes et indicateurs pour la formule)* 

- i. Taux brut de mortalité
- ii. Taux de mortalité en dessous de cinq ans
- iii. Taux brut de mortalité masculine
- iv. Taux de mortalité des femmes de moins de cinq ans

(b) Comparez vos résultats avec les repères fournis dans le Guide des normes et des indicateurs. L'un des résultats vous semble-t-il préoccupant ? Qu'auriez-vous aimé savoir d'autre ?

#### **Tableau 2**

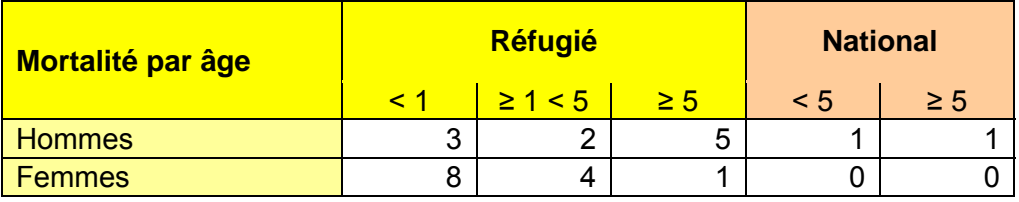

#### **Q3**

Vous avez maintenant reçu des informations sur les causes des décès survenus dans le mois (voir Tableau 3).

(a) Calculez le taux brut suivant ou le 1/5 du taux de mortalité proportionnel pour les maladies suivantes (telles que spécifiés) :

- i. Paludisme (U5)
- ii. Infection Respiratoire Inférieure (U5)
- iii. Tuberculose (Brut)
- (b) Calculez les indicateurs de mortalité suivants :
- i. Taux de mortalité néonatale
- ii. Indice de mortalité maternelle

iii. Regardez le Guide des normes et indicateurs. Comment interprétez-vous ces résultats et quelles sont les démarches suivantes à entreprendre?

(c) A présent calculez le taux de mortalité infantile. Se trouve-t-il dans les limites acceptables ? Comment cela explique-t-il le U5MR calculée dans Q2, et quelle serait votre réaction face à ces informations?

### **Tableau 3**

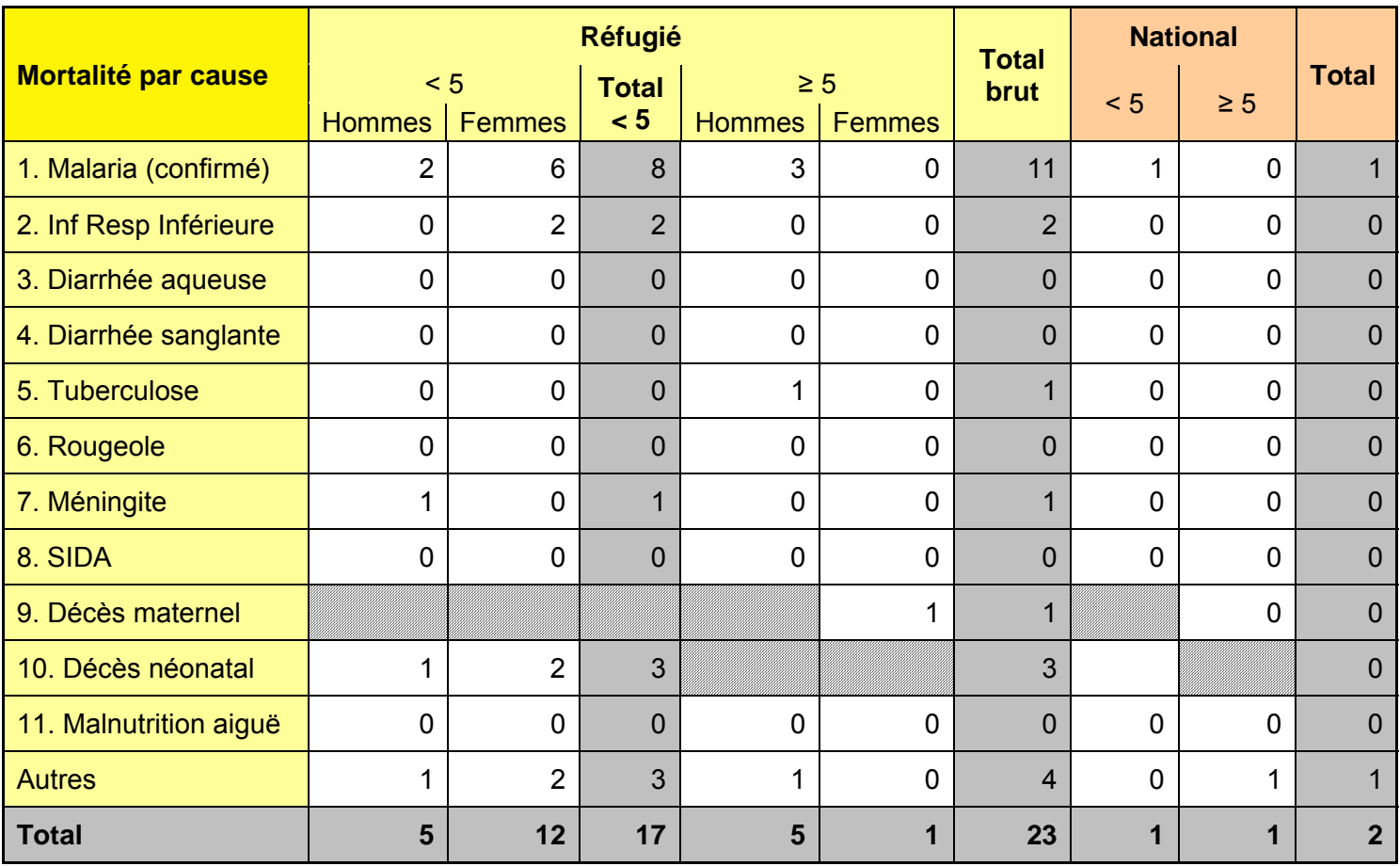